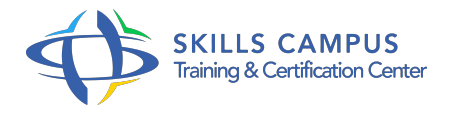

# Final Cut Pro X, les bases du montage vidéo

# -Réference: **DPIC-66** -Durée: **3 Jours (21 Heures)**

# **Les objectifs de la formation**

- Découvrir l'interface graphique, l'espace du travail et l'aide de Final Cut Pro X
- Evaluer les différents formats de vidéo existants
- Réaliser un dérushage et un montage vidéo préliminaire
- Exportation d'une vidéo vers un DVD.

# **A qui s'adesse cette formation ?**

# **POUR QUI :**

Toute personne souhaitant s'initier au montage virtuel sur Final Cut Pro X. Professionnels de l'image (assistants monteurs, monteurs, réalisateurs...) ayant pratiqué ou non le montage virtuel.

# **Programme**

- **Les principes de base**
	- Les concepts importants : les notions de résolution, la fréquence d'images, le rapport de pixel, le débit d'encodage.
	- Les normes et les formats : les codecs SD et HD, les formats de vidéo et d'audio.
	- Les définitions et les règles principales du montage vidéo.
	- Travaux pratiques Manipulation et analyse de différents formats de vidéo.

# **L'interface Final Cut Pro X**

- Lancement du logiciel Final Cut Pro X.
- L'interface graphique du logiciel.
- Le vocabulaire de Final Cut Pro X.
- Les principes de fonctionnement de Final Cut Pro X.
- Les réglages d'import.
- Événements et projets.
- Travaux pratiques Création d'un nouveau projet.
- <sup>o</sup> Importer de différents types de médias.
- Utilisation de l'aide de Final Cut Pro X.

#### **Dérushage et montage préliminaire**

- Comment classer efficacement les rushes ? Des rushes à la Timeline : méthodes d'insertion des éléments.
- Les outils de montage dans la Timeline.
- L'éditeur de précision pour affiner les raccords du montage.
- o Scénario principal, scénario secondaire et plans composés.
- Travaux pratiques Dérusher une liste de plans et réaliser un prémontage.

#### **Outils complémentaires du montage**

- Les transitions : connaître leurs conditions d'utilisation et les appliquer.
- Le titrage : créer un titre standard et personnaliser un titre prédéfini.
- Les effets : appliquer et personnaliser un effet.
- Les réglages sonores de base : volume, split-edit et modulation dans le temps.
- Travaux pratiques Utilisation de l'ensemble de ces outils dans un montage.

# **Les fonctions avancées**

- L'utilisation des marqueurs.
- Les outils de resynchronisation (accéléré et ralenti).
- L'animation par images-clés.
- La colorimétrie et l'étalonnage.
- Travaux pratiques Utilisation des techniques traitées lors de ce chapitre en fonction des besoins d'un montage vidéo.

#### **L'exportation**

- Les formats d'export.
- La gestion de l'interface d'exportation.
- La duplication d'un projet.
- L'archivage d'un projet.
- Travaux pratiques Exportations d'un projet vers tout type de formats.

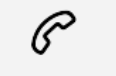

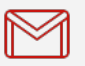

(+212) 5 22 27 99 01 (+212) 6 60 10 42 56 Contact@skills-group.com

 Nous sommes à votre disposition : De Lun - Ven 09h00-18h00 et Sam 09H00 – 13H00

 Angle bd Abdelmoumen et rue Soumaya, Résidence Shehrazade 3, 7éme étage N° 30 Casablanca 20340, Maroc